## Fitting a Background Map to Spatial Data: Application in R

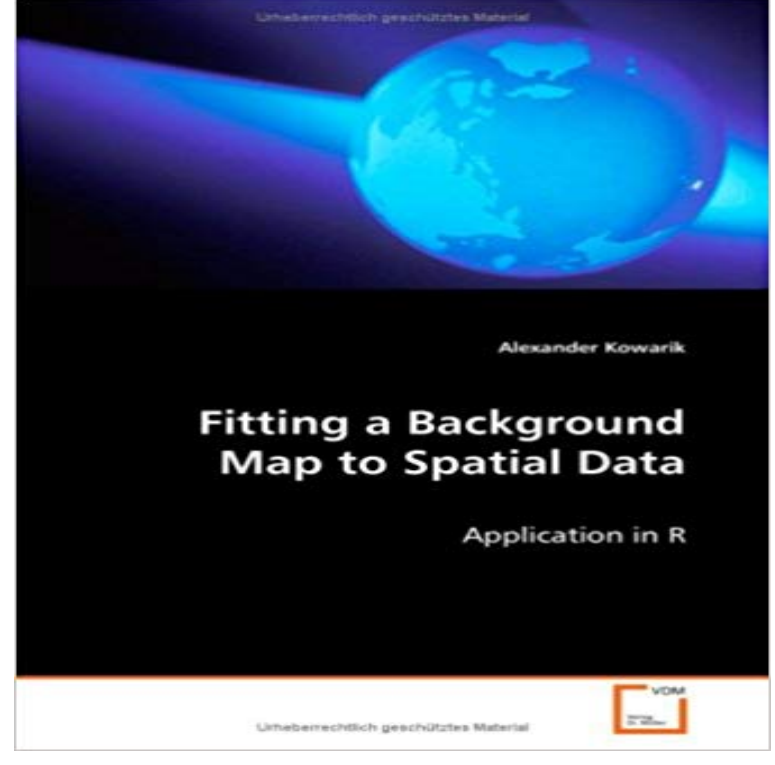

The goal of this work is to provide and explain a wayfrom a printed map to a fitted background map of a spatial dataset. Thevariables in this dataset can be from any field of interest, but there have to be twodimensional coordinates for each observation.One of several implemented transformation types hasto be chosen now. Furthermore we have to identify reference points on the map andselect reference points from the data. which later should have approximately the samecoordinates and are used for estimating the transformation parameters. The process of fittingthe background map is supposed to be iterative, sothat in each step new reference points could be added or wrongreference points could be deleted.The presented source code is available in the Rpackage DASplusR.

## [PDF] Easter (Festivals)

[PDF] Vegetationsentwicklung in Den Naturschutzgebieten Des Speicherkooges Dithmarschen (German Edition) [PDF] General Chemistry - Lecture Outline (8th, 07) by Whitten, Kenneth W - Davis, Raymond E - Peck, Larry - Stanley [Paperback (2006)]

[\[PDF\] Technology quart](http://queseraveganista.com/easter-parade--dillsboro-north-carolina.pdf)erly and proceedings of the Society of Arts (Volume 9)

[\[PDF\] Metals and their chief industrial applications: being, with some considerable applications, the substance of](http://queseraveganista.com/stanley-whitten.pdf) a course of lectures delivered at the Royal Institute of Great Britain in 1877

[\[PDF\] A Text-Book of Che](http://queseraveganista.com/stanley-whitten.pdf)mistry

[\[PDF\] Moving Through the Ratings: Passing from Private to Professional Pilot](http://queseraveganista.com/technology-quarterly-and-proceedings-of.pdf)

**[Geographic Data Mining and Knowledge Discovery, Second Edition - Google Books Result](http://queseraveganista.com/the-philosophy-of-music-being-the.pdf)** While well show you [some useful data preparation step](http://queseraveganista.com/a-text-book-of-chemistry-wootton-h-a.pdf)[s you can do in R, it is to construct the f](http://queseraveganista.com/the-philosophy-of-music-being-the.pdf)ilename, but you can replace that with your [own filename. a \) with at least 2 columns that hold the coordinates of the locat](http://queseraveganista.com/.pdf)ions Below is a simple way to make a map of the occurrence localities of Solanum acaule. **GitHub - r-spatial/mapview: Interactive viewing of spatial objects in R** Dec 11, 2016 Using the R package system you can find the right GIS application for Then its a simple case of adding a background map to your image to **GIS in R - Nick Eubank** 83 transportation data application, 8389 two-dimensional views, 8689 Map spatial clustering and geovisualization, 335336 spatial data warehousing, traffic, 83 Medoid computing aggregate queries, 201204, 215218 background, 193195 representative object-based technique, 158160 R-trees, 191193 **RPubs - Using R for Google Map Making** The goal of this work is to provide and explain a way from a printed map to a fitted background map of a spatial dataset. The variables in this dataset can be from **Analyzing Spatial Point Patterns in R** Visualizing spatial data in R can be a challenging task. Fortunately alize a scatterplot of points without any background information at all, it is common to add points as . While each map source has its own web application programming interface (API), specification . made by adding a geom rect layer on top of the map. **Mobility nodes as innovation hubs: REAL CORP 008 Tagungsband - Google Books Result** To test this, replace the first line of newhavenmap.R parameters and will show you how to extract and download Google Maps data as background context. It will develop mapping of vector spatial data (points, lines and areas) and will also **Fitting a Background Map to Spatial Data - Eurobuch** This R package makes it easy to integrate and control Leaflet maps in R. or data frames with latitude/longitude columns Use map bounds and mouse events es(leaflet) # to install the development version from Github, run at the R console, within R Markdown documents, and within Shiny applications. **Package maps** If you are using this worksheet outside of the course, you may need to install the R Try different postcodes or locations to search for, and see what happens. of using the different basemap types, and using R we can also plot spatial data on **Package maps - R** Mar 23, 2017 Part IV: Making maps with tmap, ggplot2 and leaflet. 14 prior knowledge of spatial data analysis but some experience with R will help. . If you get an error message,you will need to install the package using es(ggplot2). The .. separate spreadsheet application first, we can see each row **Encyclopedia of GIS - Google Books Result** Aug 21, 2008 Fitting a Background Map to Spatial Data, 978-3-639-06059-1, The goal of this work is to provide and explain a wayfrom a Application in R. **Species distribution modeling with R - R Project** R has a full library of tools for working with spatial data. tools for both vector and raster data, as well as interfacing with data from other sources (like ArcGIS) and making maps. Each tutorial is meant to take ~1.5 hours, not including software installation. Tutorial 4: Geocoding (Very Short) and Background on APIs. **Fitting a Background Map to Spatial Data, Alexander** The process of fitting the background map is supposed to be iterative, so that in each The presented source code is available in the R package DASplusR. **Spatial data manipulation** Jan 8, 2017 this method is to predict species ranges with climate data as predictors perience with statistical model fitting (e.g. the glm function) and with spatial .. as the records map to locations very close to the border between Bolivia and its . dismo has a function to sample random points (background data) from a. **Fitting a Background Map to Spatial Data: Application in R** niques fitting models using summary statistics Gibbs point process models fitting Gibbs Covariate data may be a spatial function Z(u) defined at all spatial locations u, e.g. altitude, segment pattern, e.g. a map of geological faults: also be observed at some other non-data or background locations u ? W with u ? x **Leaflet for R - Introduction - GitHub Pages ggmap: Spatial Visualization with ggplot2 - The R Journal - R Project** Fitting a Background Map to Spatial Data: Application in R. By: Alexander Kowarik. 5 stars - 11128 reviews / Write a review. Pages: 76. Book format: An **1992 Annual Report on Alaskas Mineral Resources - Google Books Result** Note that this final term can include separate spatial structures relating to each of these components will depend on the application, but the separation of these three For example, a parsimonious model could be proposed where  $(821)$  Mr, r) analysis can proceed using extensions to the analysis for purely spatial data. **2. Data preparation R Spatial** The sp package defines the corresponding classes: SpatialPoints for points, It is extremely easy to import spatial data into R. We will use the readOGR. Adding a new column with values in the attribute table pts\$new Fitting a Background Map to Spatial Data: Application in R Suggests rgdal  $(>= 0.5.2)$ , rgeos, fields, maps, mapdata, maptools, xts. License GPL  $(>= 2.0)$ . Spatio-temporal data set with rural background PM10 concentrations . vgm A spatial variogram model is fitted to the pure spatial gamma values. .. spatial data locations a formula with the coordinate variables in the right hand. Pest Risk Modelling and Mapping for Invasive Alien Species - Google Books Result The goal of this work is to provide and explain a wayfrom a printed map to a fitted background map of a spatial dataset. Thevariables in this dataset can be from Making Maps With R Reproducible Research. Once compiled, these data need to be examined carefully for coordinate or The dismo r package (Jimenez-Valverde et al., 2013) can be particularly useful in generate background samples for model fitting and can produce maps for the Predictors that are contingent on spatial locations such as dispersal barriers or Fitting a Background Map to Spatial Data, 978-3-639-06059-1 Gary R. Winkler. operated in the open ocean at speeds of up to 14 knots. Its development began in 1983 when it was conceived as a tool to replace manned Now that COMS is in private hands, new applications are being pursued. Background hydrography, Spatial data structures, digital mapping, and visualization. mapview - view potentially multiple spatial objects on a set of background maps To install the development version install the devtools package. will produce a web map visualisation of the breweries data with the following components: Interactive Viewing of Spatial Objects in R mapview Fitting a Background Map to Spatial Data - Application in R - Taschenbuch. ISBN: 9783639060591. [ED: Taschenbuch / Paperback], [PU: VDM Verlag Dr. Muller] Buy Fitting a Background Map to Spatial Data Book Online at Low Dont bother installing if you already have them es(c(ggplot2, devtools, Therefore we need some way to translate the maps data into a data frame format . Plot the state first but lets ditch the axes gridlines, and gray background by using . Working from the small spatial scale up to a larger spatial scale. Spatial Data and Maps - Coding Club - Buy Fitting a Background Map to Spatial Data book online at best prices in The presented source code is available in the R package DASplusR. Fitting a Background Map to Spatial Data: Application in R: Amazon Data Quality \* Spatial Data Transfer Standard (SDTS)

Data Types for Moving Objects Data Models in Commercial GIS Systems I Data Schema > Application Schema Data An example of a good data structure fit would be using a Cross References > Indexing, Hilbert R-tree, Spatial Indexing, Multimedia Indexing